# 3 Koordinatentransformationen

Für die Darstellung von dreidimensionalen Objekten wird grundsätzlich eine Reihe von Transformationen ausgeführt, die von den Modellkoordinaten bis hin zu den Gerätekoordinaten (z. B. Bildschirm) führen.

#### Transformations–Pipeline:

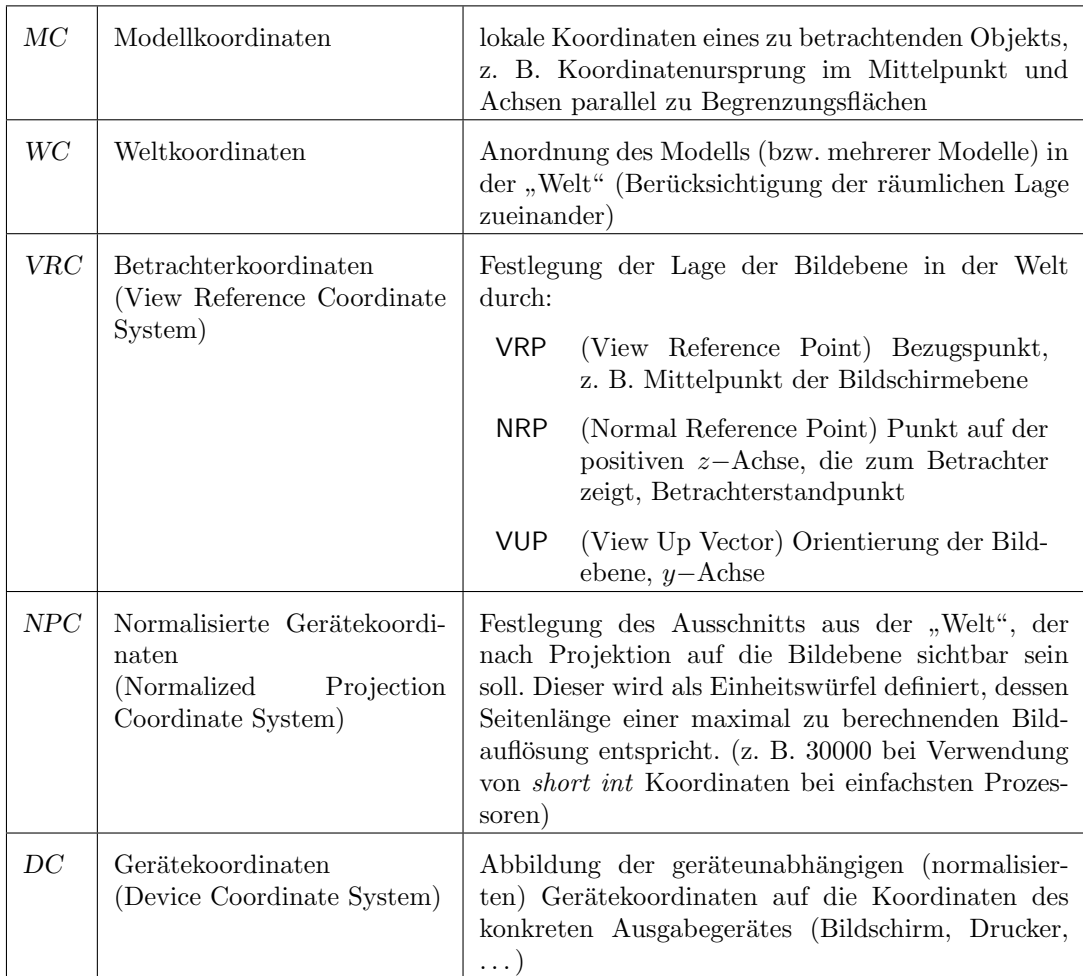

Transformationen werden für homogene Koordinaten durch  $4 \times 4$ −Matrizen beschrieben:

$$
p' = T \cdot p
$$

bzw.

$$
\begin{pmatrix} x' \\ y' \\ z' \\ w' \end{pmatrix} = \begin{pmatrix} t_{11} & t_{12} & t_{13} & t_{14} \\ t_{21} & t_{22} & t_{23} & t_{24} \\ t_{31} & t_{32} & t_{33} & t_{34} \\ t_{41} & t_{42} & t_{43} & t_{44} \end{pmatrix} \cdot \begin{pmatrix} x \\ y \\ z \\ w \end{pmatrix}
$$

Die Nacheinanderausführung von Transformationen  $T_1$  und  $T_2$  entspricht einer Gesamttransformation  $T = T_2 \cdot T_1$ , die durch Matrixmultiplikation zu berechnen ist. Beachte: Matrixmultiplikation ist nicht kommutativ.

Da in der Regel darzustellende Objekte aus sehr vielen Punkten bestehen, sollte grundsätzlich zunächst die aus allen Einzeltransformationen  $T_i$  entstehende Gesamttransformation T berechnet werden, so dass nur diese eine Matrix mit allen Punkten zu multiplizieren ist.

### 3.1 Objekttransformationen

In einem gegebenen Koordinatensystem werden Objekte (Punkte) transformiert (bewegt).

#### (1) Translation

Verschiebung aller Punkte um einen Vektor  $\vec{v} =$  $\sqrt{ }$  $\overline{ }$  $\dot{x}_0$  $y_0$  $z_0$ 

Transformation und Rucktransformation ¨

$$
T = \left(\begin{array}{rrr} 1 & 0 & 0 & x_0 \\ 0 & 1 & 0 & y_0 \\ 0 & 0 & 1 & z_0 \\ 0 & 0 & 0 & 1 \end{array}\right), \qquad T^{-1} = \left(\begin{array}{rrr} 1 & 0 & 0 & -x_0 \\ 0 & 1 & 0 & -y_0 \\ 0 & 0 & 1 & -z_0 \\ 0 & 0 & 0 & 1 \end{array}\right)
$$

 $\setminus$ 

 $\Big\}$ 

Es gilt offensichtlich:

$$
\begin{pmatrix} x' \\ y' \\ z' \\ w' \end{pmatrix} = T \cdot \begin{pmatrix} x \\ y \\ z \\ 1 \end{pmatrix} = \begin{pmatrix} x + x_0 \\ y + y_0 \\ z + z_0 \\ 1 \end{pmatrix} \quad \text{und} \quad T^{-1} \cdot \begin{pmatrix} x + x_0 \\ y + y_0 \\ z + z_0 \\ 1 \end{pmatrix} = \begin{pmatrix} x \\ y \\ z \\ 1 \end{pmatrix}
$$

#### (2) Rotation

• Transformationsmatrizen für die Drehung aller Punkte um eine Koordinatenachse um einen Winkel $\varphi$ im mathematisch positiven Drehsinn:

$$
R_x(\varphi) = \begin{pmatrix} 1 & 0 & 0 & 0 \\ 0 & \cos \varphi & -\sin \varphi & 0 \\ 0 & \sin \varphi & \cos \varphi & 0 \\ 0 & 0 & 0 & 1 \end{pmatrix} \qquad R_y(\varphi) = \begin{pmatrix} \cos \varphi & 0 & \sin \varphi & 0 \\ 0 & 1 & 0 & 0 \\ -\sin \varphi & 0 & \cos \varphi & 0 \\ 0 & 0 & 0 & 1 \end{pmatrix}
$$

$$
R_z(\varphi) = \begin{pmatrix} \cos \varphi & -\sin \varphi & 0 & 0 \\ \sin \varphi & \cos \varphi & 0 & 0 \\ 0 & 0 & 1 & 0 \\ 0 & 0 & 0 & 1 \end{pmatrix} \qquad \begin{array}{ll}\text{Rücktransformationen :} \\ R_x^{-1} & = & R_x^{\top} \\ R_y^{-1} & = & R_y^{\top} \\ R_z^{-1} & = & R_z^{\top} \end{array}
$$

Die Rücktransformationen ergeben sich als Drehung um den Winkel  $-\varphi$  um die gleiche Achse, unter Beachtung von  $\cos(-\varphi) = \cos\varphi$  und  $\sin(-\varphi) = -\sin\varphi$ .

• Transformationsmatrix für die Drehung um eine beliebige durch den Ursprung verlaufende Achse (mit:  $c = \cos \varphi$ ,  $s = \sin \varphi$ ):

$$
g: P = O + t \cdot \vec{a}, \qquad t \in \mathbb{R}, \quad a = \begin{pmatrix} a_x \\ a_y \\ a_z \end{pmatrix}, \quad |a| = 1
$$

$$
R_g(\varphi) = \begin{pmatrix} c + (1 - c)a_x^2 & (1 - c)a_x a_y - s a_z & (1 - c)a_z a_x + s a_y & 0 \\ (1 - c)a_x a_y + s a_z & c + (1 - c)a_y^2 & (1 - c)a_y a_z - s a_x & 0 \\ (1 - c)a_z a_x - s a_y & (1 - c)a_y a_z + s a_x & c + (1 - c)a_z^2 & 0 \\ 0 & 0 & 0 & 1 \end{pmatrix}
$$

Andere Darstellung bei Betrachtung der Wirkung der oberen  $3 \times 3$ -Matrix von  $R_g$  auf die Koordinaten  $(x, y, z)$  von p:  $p' = cp + (1 - c)aa^{\top}p + s(a \times p)$ 

Rotationsmatrizen sind orthogonale Matrizen ( $R^{\top} = R^{-1}$  und det  $(R) = 1$ ).

## (3) Spiegelung

Wir betrachten die Spiegelung an einer durch den Ursprung verlaufenden Ebene, die durch ihren Normalenvektor  $\vec{n}$  gegeben ist. Der Bildpunkt  $P'$  eines Punktes P liegt auf der entgegengesetzten Seite der Ebene im gleichen Abstand d von der Ebene. Der Verbindungsvektor  $\overrightarrow{PP'}$  verläuft senkrecht zur Spiegelungsebene, also parallel zu  $\vec{n}$ :

$$
P' = P - 2 \cdot d \cdot \vec{n}, \qquad d = (\vec{n} \cdot \vec{OP}) = n_x p_x + n_y p_y + n_z p_z
$$

d. h.

$$
\begin{pmatrix}\np'_x \\
p'_y \\
p'_z \\
w'\n\end{pmatrix} = \begin{pmatrix}\np_x - 2n_x(n_xp_x + n_yp_y + n_zp_z) \\
p_y - 2n_y(n_xp_x + n_yp_y + n_zp_z) \\
p_z - 2n_z(n_xp_x + n_yp_y + n_zp_z)\n\end{pmatrix}
$$
\n
$$
= \begin{pmatrix}\n1 - 2n_x^2 & -2n_xn_y & -2n_xn_z & 0 \\
-2n_xn_y & 1 - 2n_y^2 & -2n_yn_z & 0 \\
-2n_xn_z & -2n_yn_z & 1 - 2n_z^2 & 0 \\
0 & 0 & 0 & 1\n\end{pmatrix} \cdot \begin{pmatrix}\np_x \\
p_y \\
p_z \\
p_z \\
1\n\end{pmatrix}
$$

Spiegelungsmatrix:  $S = I - 2nn^{\top}$ .

Dies ist eine orthogonale Matrix, für die gilt:  $S = S^{\top} = S^{-1}$  und det  $(S) = -1$ .

## (4) Skalierung

Durch Anderung der Maßeinheiten der einzelnen Koordinatenrichtungen werden alle Ob- ¨ jekte entsprechend gestreckt bzw. gestaucht. Der Skalierungsfaktor  $s_x$  bedeutet hier eine Anderung der Einheitslänge 1 der x–Achse auf  $s_x^{-1}$ . Die Verkürzung der Einheit ( $s_x > 1$ ) entspricht somit einer Streckung des Objekts bei gleichbleibender Einheit, für  $s_x < 1$ wird das Objekt in x–Richtung gestaucht.

$$
\begin{pmatrix} p'_x \\ p'_y \\ p'_z \\ w' \end{pmatrix} = \begin{pmatrix} s_x p_x \\ s_y p_y \\ s_z p_z \\ 1 \end{pmatrix} = \begin{pmatrix} s_x & 0 & 0 & 0 \\ 0 & s_y & 0 & 0 \\ 0 & 0 & s_z & 0 \\ 0 & 0 & 0 & 1 \end{pmatrix} \cdot \begin{pmatrix} p_x \\ p_y \\ p_z \\ 1 \end{pmatrix} \quad d. h. \quad p' = M \cdot p.
$$

Dabei gilt offensichtlich  $w' = 1$ .

Für den Fall einer einheitlichen Skalierung in allen drei Koordinatenrichtungen kann auch die folgende Skalierungsmatrix verwendet werden (mit  $s_x = s_y = s_z = s$ ):

$$
M_s = \begin{pmatrix} 1 & 0 & 0 & 0 \\ 0 & 1 & 0 & 0 \\ 0 & 0 & 1 & 0 \\ 0 & 0 & 0 & s^{-1} \end{pmatrix} \quad d. h. \quad p' = \begin{pmatrix} p_x \\ p_y \\ p_z \\ s^{-1} \end{pmatrix} \triangleq \begin{pmatrix} s \cdot p_x \\ s \cdot p_y \\ s \cdot p_z \\ 1 \end{pmatrix}
$$

#### (5) Scherung

Unter der Scherung versteht man eine Verzerrung des Bildes durch die Verschiebung eines jeden Punktes in Richtung der einzelnen Koordinatenachsen um einen Betrag, der vom ursprünglichen Abstand des Punktes zu den jeweils anderen Achsen linear abhängt.

$$
\begin{pmatrix} x' \\ y' \\ z' \\ w' \end{pmatrix} = \begin{pmatrix} x + s_1y + s_2z \\ s_3x + y + s_4z \\ s_5x + s_6y + z \\ 1 \end{pmatrix} = \begin{pmatrix} 1 & s_1 & s_2 & 0 \\ s_3 & 1 & s_4 & 0 \\ s_5 & s_6 & 1 & 0 \\ 0 & 0 & 0 & 1 \end{pmatrix} \cdot \begin{pmatrix} x \\ y \\ z \\ 1 \end{pmatrix}
$$

In der Ebene:

$$
y = \frac{p'(x + s_1y, y + s_3x)}{\left(\begin{array}{c} x' \\ y' \\ w' \end{array}\right)} = \left(\begin{array}{ccc} 1 & s_1 & 0 \\ s_3 & 1 & 0 \\ 0 & 0 & 1 \end{array}\right) \cdot \left(\begin{array}{c} x \\ y \\ 1 \end{array}\right)
$$

## 3.2 Transformation des Koordinatensystems

Die zu betrachtenden Objekte bleiben in der "Welt" unverändert. Lediglich das Bezugssystem<br>Ges Betrachtenkandinatonaustem) wird nau festgelegt. Bezüglich diese nauen Kaardinaton (das Betrachterkoordinatensystem) wird neu festgelegt. Bezuglich dieses neuen Koordinaten- ¨ systems entstehen für alle Objekte neue Koordinaten.

Wir bezeichnen mit  $K_O$  das Originalkoordinatensystem und mit  $K_B$  das Bild- oder Betrachterkoordinatensystem:

<span id="page-3-0"></span>
$$
K_O = (O, {\vec{u}_1, \vec{u}_2, \vec{u}_3})
$$
  
\n
$$
K_B = (O', {\vec{b}_1, \vec{b}_2, \vec{b}_3})
$$
\n(1)

## Beispiel:

Verschiebung des Ursprungs

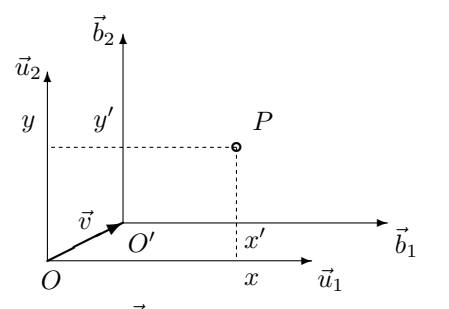

Dabei ist  $\vec{b}_i = \vec{u}_i$ , d. h. die Basisvektoren stimmen überein. Es gilt:  $p' = p - \vec{v}$ . Die Verschiebung des Ursprungs um den Vektor  $\vec{v}$  entspricht somit einer (Objekt–) Verschiebung des Punktes P um den Vektor  $-\vec{v}$ .

#### Folgerung:

Drehung (mit Zentrum im Ursprung)

✻

 $\vec{u}_2$ 

 $\iota$ 

∖ ❈❖

 $\vec{b}_2$ 

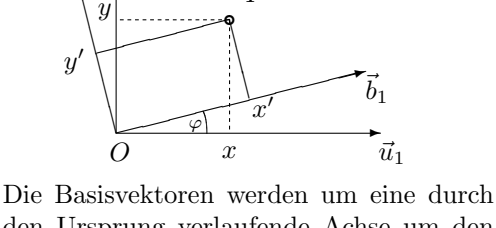

P

den Ursprung verlaufende Achse um den Winkel  $\varphi$  gedreht (Basistransformation). Die Koordinaten  $p'$  entsprechen denen der (Objekt–) Drehung des Punktes P mit dem Winkel  $-\varphi$ .

Die Transformation des Koordinatensystems liefert jeweils die gleichen Bildkoordinaten wie die Inverse der entsprechenden Objekttransformation.

## Die Basistransformation

Original– und Betrachterkoordinatensystem seien wie in [\(1\)](#page-3-0) gegeben, jeweils mit einer Orthonormalbasis.

Für einen beliebigen Vektor  $\vec{v}$  gilt

<span id="page-3-1"></span>
$$
\text{in } K_O \quad : \quad \vec{v} = \sum v_j \vec{u}_j
$$
\n
$$
\text{in } K_B \quad : \quad \vec{v} = \sum v'_i \vec{b}_i \tag{2}
$$

Damit gilt auch für die Vektoren  $\vec{b}_i$  der Basis von  $K_B$  eine solche Zerlegung bezüglich der Basisvektoren  $\vec{u}_j$  von  $K_O$ :

$$
\vec{b}_i = \sum_{j=1}^3 a_{ij} \vec{u}_j, \qquad i = 1, 2, 3
$$
\n(3)

oder in Koordinatenschreibweise:

$$
b_1 = \begin{pmatrix} a_{11} \\ a_{12} \\ a_{13} \end{pmatrix}, \qquad b_2 = \begin{pmatrix} a_{21} \\ a_{22} \\ a_{23} \end{pmatrix}, \qquad b_3 = \begin{pmatrix} a_{31} \\ a_{32} \\ a_{33} \end{pmatrix}
$$
 (4)

Diese Zerlegungskoeffizienten der neuen Basis bezuglich der alten Basis werden zu einer Matrix ¨ A zusammengefasst:

$$
A = \begin{pmatrix} \cdots b_1^{\top} \cdots \\ \cdots b_2^{\top} \cdots \\ \cdots b_3^{\top} \cdots \end{pmatrix} = \begin{pmatrix} a_{11} & a_{12} & a_{13} \\ a_{21} & a_{22} & a_{23} \\ a_{31} & a_{32} & a_{33} \end{pmatrix}
$$

Wegen der Orthonormalität der Basisvektoren gilt:

 $\mathcal{L}$ 

$$
A \cdot b_1 = \begin{pmatrix} b_1^{\top} b_1 \\ b_2^{\top} b_1 \\ b_3^{\top} b_1 \end{pmatrix} = \begin{pmatrix} 1 \\ 0 \\ 0 \end{pmatrix} = e_1, \text{ analog: } A \cdot b_2 = e_2, \quad A \cdot b_3 = e_3,
$$

d. h. die Matrix A bildet die Koordinaten der neuen Basisvektoren  $b_i$  bezüglich der Basis von  $K_O$  in die Einheitsvektoren  $e_i$  ab. Daraus folgt unmittelbar:

$$
A \cdot A^{\top} = A \cdot (b_1 \, b_2 \, b_3) = (e_1 \, e_2 \, e_3) = I
$$

also:  $A^{\top} = A^{-1}$ 

Für einen beliebigen Vektor  $\vec{v}$  gilt nach [\(2\)](#page-3-1):

$$
\vec{v} = \sum_{j} v_j \vec{u}_j \quad \text{und} \quad \vec{v} = \sum_{i} v'_i \vec{b}_i = \sum_{i} v'_i \left( \sum_{j} a_{ij} \vec{u}_j \right)
$$

$$
= \sum_{j} \left( \sum_{i} a_{ij} v'_i \right) \vec{u}_j
$$
d. h.  $v_j = \sum_{i} a_{ij} v'_i$ 

Die Anwendung der Matrix  $A$  auf einen Vektor in Koordinaten von  $K_O$  liefert dessen Koordinaten in  $K_B.$  Ebenso liefert die Anwendung von  $A^\top$  auf einen Vektor in Koordinaten von  $K_B$ dessen Koordinaten in  $K_O$ :

$$
v' = A \cdot v \quad \text{und} \quad v = A^{\top} \cdot v' \ .
$$

Die Gesamttransformation  $T$  des Koordinatensystems setzt sich aus der zuerst auszuführenden Verschiebung des Ursprungs um den Vektor  $\overrightarrow{c} = \overrightarrow{OO'}$  und der anschließenden Basistransformation zusammen:

$$
T = \begin{pmatrix} A & O \\ O^{\top} & 1 \end{pmatrix} \begin{pmatrix} I & -c \\ O^{\top} & 1 \end{pmatrix} = \begin{pmatrix} A & -Ac \\ O^{\top} & 1 \end{pmatrix}
$$

$$
T^{-1} = \begin{pmatrix} I & c \\ O^{\top} & 1 \end{pmatrix} \begin{pmatrix} A^{\top} & O \\ O^{\top} & 1 \end{pmatrix} = \begin{pmatrix} A^{\top} & c \\ O^{\top} & 1 \end{pmatrix}
$$

Hier ist c die Koordinatendarstellung des Vektors  $\vec{c}$  im Koordinatensystem  $K_O$ . (Ac ist derselbe Vektor in Koordinaten von  $K_B$ .)

## 3.3 Transformation auf Betrachterkoordinaten

Wir betrachten hier zunächst nur die Basistransformation unter der Annahme, dass der Koordinatenursprung zuvor in den Mittelpunkt des zu betrachtenden Ausschnittes verschoben wurde (später z. B. auf den Mittelpunkt des Bildschirms abzubilden).

Die Basis des Betrachterkoordinatensystem  $K_B$  sei im folgenden stets definiert durch die Vektoren:

- $\vec{u}$ : Up–Vektor, der in der Bildebene liegt und nach oben zeigt;
- $\vec{v}$ : Blickvektor, senkrecht aus der Bildebene zum Betrachter (Normalenvektor der Bildebene);
- $\vec{w}$ : ein zu  $\vec{u}$  und  $\vec{v}$  orthogonaler Vektor, so dass  $\{\vec{w}, \vec{u}, \vec{v}\}$  ein Rechtssystem ist, d. h.  $\vec{w} = \vec{u} \times \vec{v}$ .

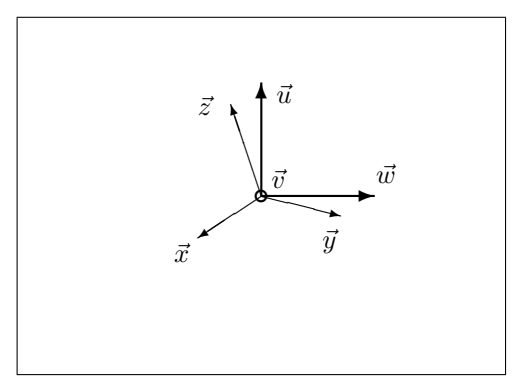

Die Basisvektoren des Weltkoordinatensystems  $(K_O)$  sind mit  $\vec{x}, \vec{y}, \vec{z}$  bezeichnet.

Die Basisvektoren  $\vec{u}, \vec{v}, \vec{w}$  seien in Weltkoordinaten gegeben:

$$
u = \begin{pmatrix} u_1 \\ u_2 \\ u_3 \end{pmatrix}, \qquad v = \begin{pmatrix} v_1 \\ v_2 \\ v_3 \end{pmatrix}, \qquad w = \begin{pmatrix} w_1 \\ w_2 \\ w_3 \end{pmatrix} = \begin{pmatrix} u_2v_3 - u_3v_2 \\ u_3v_1 - u_1v_3 \\ u_1v_2 - u_2v_1 \end{pmatrix}
$$

Dann lautet die Matrix für die Basistransformation:

$$
A = \left(\begin{array}{ccc} w_1 & w_2 & w_3 \\ u_1 & u_2 & u_3 \\ v_1 & v_2 & v_3 \end{array}\right) \qquad \text{bzw.} \qquad T = \left(\begin{array}{ccc} w_1 & w_2 & w_3 & 0 \\ u_1 & u_2 & u_3 & 0 \\ v_1 & v_2 & v_3 & 0 \\ 0 & 0 & 0 & 1 \end{array}\right) = \left(\begin{array}{ccc} A & 0 \\ 0 & 1 \end{array}\right)
$$

Die Vektorkoordinaten von  $\vec{x}, \vec{y}, \vec{z}$  in der Basis des Betrachterkoordinatensystems seien mit  $x', y', z'$  bezeichnet. Im Ausgangskoordinatensystem hatten diese Vektoren die Koordinaten

$$
x = \begin{pmatrix} 1 \\ 0 \\ 0 \end{pmatrix} = e_1, \qquad y = \begin{pmatrix} 0 \\ 1 \\ 0 \end{pmatrix} = e_2, \qquad z = \begin{pmatrix} 0 \\ 0 \\ 1 \end{pmatrix} = e_3.
$$

Somit gilt:

$$
x' = A \cdot x = \begin{pmatrix} w_1 & w_2 & w_3 \\ u_1 & u_2 & u_3 \\ v_1 & v_2 & v_3 \end{pmatrix} \begin{pmatrix} 1 \\ 0 \\ 0 \end{pmatrix} = \begin{pmatrix} w_1 \\ u_1 \\ v_1 \end{pmatrix}
$$

$$
y' = A \cdot y = \begin{pmatrix} w_2 \\ u_2 \\ v_2 \end{pmatrix}, \qquad z' = A \cdot z = \begin{pmatrix} w_3 \\ u_3 \\ v_3 \end{pmatrix}
$$